# Crossrefware documentation<sup>∗</sup>

Boris Veytsman†

### November 26, 2017

## **Contents**

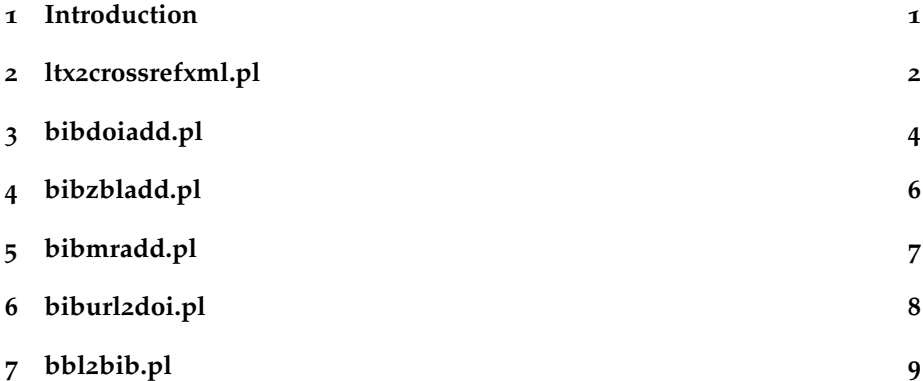

## <span id="page-0-0"></span>**1 Introduction**

These scripts can be used to submit files to Crossref, check and add doi numbers, MathSciNet numbers and ZbMath numbers to papers, and to convert 'bbl' files to 'bib' files.

I am grateful to Josko Plazonic from Princeton Math Dept whose (unpublished) Python script was an inspiration for this suite.

The script ltx2crossrefxml is used to extract the information from a LAT<sub>E</sub>X file and generate an XML file suitable for submission to Crossref (the organization that keeps DOI numbering system).

Several scripts, bibdoiadd, bibmradd and bibmradd take a bib file, and add to each entry a DOI, MR or ZBL number correspondingly, if they can find this entry in the corresponding database.

<sup>∗</sup>This work was commissioned by The Saint Lois University and The Princeton University (Mathematics Department)

<sup>†</sup>borisv@lk.net, boris@varphi.com

<span id="page-1-0"></span>Script bbl2bib tries to reconstruct a bib file from the corresponding thebibliography environment. One can argue that this operation is akin to reconstructing a cow from the steak. The way the script does it is searching for the entry in the MR database, and creating the corresponding BibTEX fields.

Below are manual pages for these scripts.

## <span id="page-2-1"></span><span id="page-2-0"></span>**2 ltx2crossrefxml.pl**

A tool for creation of XML files for submitting to crossref.

#### **SYNOPSIS**

ltx2crossrefxml [**-c** *config file*] [**-o** *output*] *latex file latex file* ...

#### **OPTIONS**

#### **-c** *config file*

Configuration file. If this file is absent, some defaults are used. See below for its format.

**-o** *output*

Output file. If this option is not used, the XML is output to stdout.

#### **DESCRIPTION**

The script takes a number of latex files and produces an XML file ready for submission to Crossref. Each file must be previously processed by LaTeX with the newest resphilosophica package: the package creates the file .rti wtih the information about the bibliography.

The processing of reference list is at present rather limited: only so called unstructured references are produced.

#### **CONFIGURATION FILE FORMAT**

The configuration file is mostly self-explanatory: it has comments (starting with #) and assginments in the form

```
$field = value ;
```
#### **EXAMPLES**

```
ltx2crossrefxml.pl ../paper1/paper1.tex ../paper2/paper2.tex -o result.xml
```
ltx2crossrefxml.pl -c myconfig.cnf paper.tex -o paper.xml

#### **AUTHOR**

Boris Veytsman

#### <span id="page-3-0"></span>**COPYRIGHT AND LICENSE**

Copyright (C) 2012-2016 Boris Veytsman

## <span id="page-4-1"></span><span id="page-4-0"></span>**3 bibdoiadd.pl**

Add DOI numbers to papers in a given bib file

#### **SYNOPSIS**

bibdoiadd [**-c** *config file*] [**-C** 1|0] [**-e** 1|0] [**-f**] [**-o** *output*] *bib file*

#### **OPTIONS**

#### **-c** *config file*

Configuration file. If this file is absent, some defaults are used. See below for its format.

**-C 1**|**0**

Whether to canonize names in the output  $(1)$  or not  $(0)$ . By default, 1.

**-e**

If 1 (default), add empty doi if a doi cannot be found. This prevents repeated searches for the same entries if you add new entries to the file. Calling -e 0 suppresses this behavior.

**-f**

Force checking doi number even if one is present

#### **-o** *output*

Output file. If this option is not used, the name for the output file is formed by adding \_doi to the input file

#### **DESCRIPTION**

The script reads a BibTeX file. It checks whether the entries have DOIs. If not, it tries to contact http://www.crossref.org to get the corresponding DOI. The result is a BibTeX file with the fields doi=... added.

The name of the output file is either set by the **-o** option or is derived by adding the suffix doi to the output file.

There are two options for making queries with Crossref: free account and paid membership. In the first case you still must register with Crossref and are limited to a small number of queries, see the agreement at http://www.crossref.org/01company/free services agreement.html. In the second case you have a username and password, and can use them for automatic queries. I am not sure whether the use of this script is allowed for the free account holders. Anyway if you try to add DOI to a large number of entries, you should register as a paid member.

#### <span id="page-5-0"></span>**CONFIGURATION FILE**

The configuration file is mostly self-explanatory: it has comments (starting with #) and assginments in the form

```
$field = value ;
```
The important parameters are \$mode ('free' or 'paid'), \$email (for free users) and \$username & \$password for paid members.

#### **EXAMPLES**

bibdoiadd -c bibdoiadd.cfg -o - citations.bib > result.bib bibdoiadd -c bibdoiadd.cfg -o result.bib citations.bib

#### **AUTHOR**

Boris Veytsman

#### **COPYRIGHT AND LICENSE**

Copyright (C) 2014-2017 Boris Veytsman

## <span id="page-6-1"></span><span id="page-6-0"></span>**4 bibzbladd.pl**

Add Zbl numbers to papers in a given bib file

#### **SYNOPSIS**

bibzbladd [-d] [**-f**] [**-e** 1|0] [**-o** *output*] *bib file*

#### **OPTIONS**

**-d**

Debug mode

**-e**

If 1 (default), add an empty zblnumber if a zbl cannot be found. This prevents repeated searches for the same entries if you add new entries to the file. Calling -e 0 suppresses this behavior.

**-f**

Force searching for Zbl numbers even if the entry already has one.

#### **-o** *output*

Output file. If this option is not used, the name for the output file is formed by adding zbl to the input file

#### **DESCRIPTION**

The script reads a BibTeX file. It checks whether the entries have Zbls. If not, tries to contact internet to get the numbers. The result is a BibTeX file with the fields zblnumber=... added.

The name of the output file is either set by the **-o** option or is derived by adding the suffix zbl to the output file.

#### **AUTHOR**

Boris Veytsman

#### **COPYRIGHT AND LICENSE**

Copyright (C) 2014-2017 Boris Veytsman

## <span id="page-7-1"></span><span id="page-7-0"></span>**5 bibmradd.pl**

Add MR numbers to papers in a given bib file

#### **SYNOPSIS**

bibmradd [-d] [**-f**] [**-e** 1|0] [**-o** *output*] *bib file*

#### **OPTIONS**

**-d**

Debug mode

**-e**

If 1 (default), add an empty mrnumber if a mr cannot be found. This prevents repeated searches for the same entries if you add new entries to the file. Calling -e 0 suppresses this behavior.

**-f**

Force searching for MR numbers even if the entry already has one.

**-o** *output*

Output file. If this option is not used, the name for the output file is formed by adding  $m$ r to the input file

#### **DESCRIPTION**

The script reads a BibTeX file. It checks whether the entries have mrnumberss. If not, tries to contact internet to get the numbers. The result is a BibTeX file with the fields mrnumber=... added.

The name of the output file is either set by the **-o** option or is derived by adding the suffix mr to the output file.

#### **AUTHOR**

Boris Veytsman

#### **COPYRIGHT AND LICENSE**

Copyright (C) 2014-2017 Boris Veytsman

## <span id="page-8-1"></span><span id="page-8-0"></span>**6 biburl2doi.pl**

Convert URLs pointing to doi.org to DOIs

### **SYNOPSIS**

biburl2doi [**-D**] [**-o** *output*] *bib file*

### **OPTIONS**

**-D**

Do not delete URLs converted to DOIs

#### **-o** *output*

Output file. If this option is not used, the name for the output file is formed by adding \_cleaned to the input file

#### **DESCRIPTION**

The script recognizes URL fields of the kind http://dx.doi.org and their variants and converts them to DOI fields.

#### **AUTHOR**

Boris Veytsman

### **COPYRIGHT AND LICENSE**

Copyright (C) 2017 Boris Veytsman

## <span id="page-9-1"></span><span id="page-9-0"></span>**7 bbl2bib.pl**

Convert thebibliography environment to a bib file

#### **SYNOPSIS**

bbl2bib.pl [-d] [-u] [**-o** *output*] *file*

#### **OPTIONS**

**[-d]**

Send debugging output to stdout

#### **-o** *output*

Output file. If this option is not used, the name for the output file is formed by changing the extension to .bib

**-u**

Do not clean URL fields.

Normally bbl2bib recognizes URL fields of the kind http://dx.doi.org and their variants and converts them to DOI fields (see also *biburl2doi*(1) script). The switch **-u** suppresses this cleanup.

#### **DESCRIPTION**

The script tries to reconstruct a bib file from the corresponding thebibliography environment. One can argue that this operation is akin to reconstructing a cow from the steak. The way the script does it is searching for the entry in the MR database, and creating the corresponding BibTeX fields.

The script reads a TeX or Bbl file and extracts from it the thebibliography environment. For each bibitem it creates a plain text bibliography entry, and then tries to match it in the database.

#### **INPUT FILE**

We assume some structure of the input file:

1. The bibliography is contained between the lines

```
\begin{thebibliography}...
```
and

\end{thebibliography}

2. Each bibliography item starts from the line

\bibitem[...]{....}

### **EXAMPLES**

```
bbl2bib -o - file.tex > result.bib
bbl2bib -o result.bib file.bbl
bbl2bib file.tex
```
#### **AUTHOR**

Boris Veytsman

### **COPYRIGHT AND LICENSE**

Copyright (C) 2014-2017 Boris Veytsman

## **Index**

bbl2bib pl AUTHOR, [10](#page-9-1) COPYRIGHT AND LICENSE, [10](#page-9-1) DESCRIPTION, [9](#page-8-1) EXAMPLES, [10](#page-9-1) INPUT FILE, [9](#page-8-1) OPTIONS, [9](#page-8-1) SYNOPSIS, [9](#page-8-1) bbl2bib.pl, [9](#page-8-1) bibdoiadd pl AUTHOR, [5](#page-4-1) CONFIGURATION FILE, [5](#page-4-1) COPYRIGHT AND LICENSE, [5](#page-4-1) DESCRIPTION, [4](#page-3-0) EXAMPLES, [5](#page-4-1) OPTIONS, [4](#page-3-0) SYNOPSIS, [4](#page-3-0) bibdoiadd.pl, [4](#page-3-0) bibmradd pl AUTHOR, [7](#page-6-1) COPYRIGHT AND LICENSE, [7](#page-6-1) DESCRIPTION, [7](#page-6-1) OPTIONS, [7](#page-6-1) SYNOPSIS, [7](#page-6-1) bibmradd.pl, [7](#page-6-1) biburl2doi pl AUTHOR, [8](#page-7-1) COPYRIGHT AND LICENSE, [8](#page-7-1) DESCRIPTION, [8](#page-7-1) OPTIONS, [8](#page-7-1) SYNOPSIS, [8](#page-7-1) biburl2doi.pl, [8](#page-7-1) bibzbladd pl AUTHOR, [6](#page-5-0) COPYRIGHT AND LICENSE, [6](#page-5-0) DESCRIPTION, [6](#page-5-0) OPTIONS, [6](#page-5-0) SYNOPSIS, [6](#page-5-0) bibzbladd.pl, [6](#page-5-0) ltx2crossrefxml pl

AUTHOR, [2](#page-1-0)

CONFIGURATION FILE FOR-MAT, [2](#page-1-0) COPYRIGHT AND LICENSE, [3](#page-2-1) DESCRIPTION, [2](#page-1-0) EXAMPLES, [2](#page-1-0) OPTIONS, [2](#page-1-0) SYNOPSIS, [2](#page-1-0) ltx2crossrefxml.pl, [2](#page-1-0)